# churchslavonic package — Church Slavonic Typography in ETEX

Aleksandr Andreev and Mike Kroutikov version v0.2.4

June 24, 2023

# Abstract

Package churchslavonic provides fonts, hyphenation patterns and supporting macros to typeset Church Slavonic texts.

# Contents

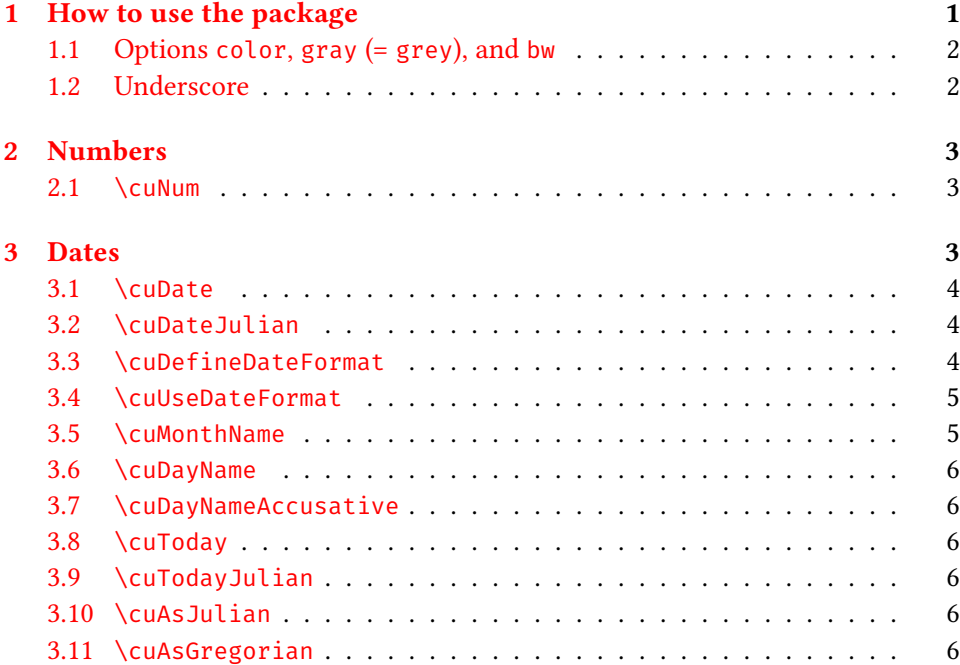

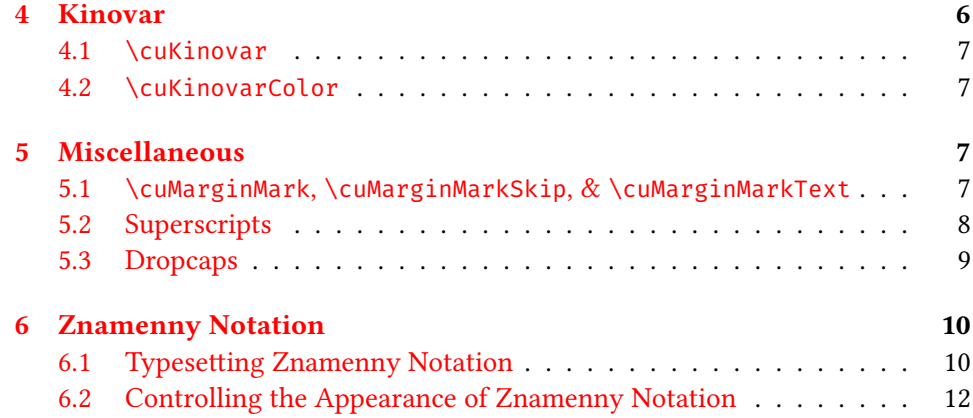

# Introduction

Church Slavonic (also called Church Slavic, Old Church Slavonic or Old Slavonic; ISO 639-2 code cu) is a literary language used by the Slavic peoples; presently it is used as a liturgical language by the Russian Orthodox Church, other local Orthodox Churches, as well as various Byzantine-Rite Catholic and Old Ritualist communities. The package churchslavonic provides fonts, hyphenation patterns and supporting macros to typeset Church Slavonic texts in TFX.

The package is designed to support Unicode text encoded in UTF-8. Texts encoded in legacy codepages (such as HIP and UCS) may be converted to Unicode using a separate bundle of utilities. See the [Slavonic Computing Initiative website](http://sci.ponomar.net/) for more information. To use the tools in this package, you will need a Unicodeaware TFX engine such as X<sub>T</sub>TFX or LuaTFX.

# <span id="page-1-0"></span>1 How to use the package

To use the churchslavonic package one needs to include the following declarations into the document preamble:

```
\usepackage{polyglossia}
\setmainlanguage{churchslavonic}
\usepackage{churchslavonic}
```
This makes the Church Slavonic hyphenation patterns immediately available. After that, use the standard polyglossia commands to control current language. Church Slavonic fonts are provided by the fonts-churchslavonic package, which should have been installed automatically when you installed this package. See the fonts-churchslavonic documentation for information about fonts.

## <span id="page-2-0"></span>1.1 Options **color**, **gray** (= **grey**), and **bw**

These options control what color is actually being used for text coloring commands like \cuKinovar.

- color this is the default option; it indicates the original color (a shade of red).
- gray (grey) replaces the red color with gray useful if you are printing on media that does not support color, but is capable of grayscale.
- bw replaces the red color with black (effectively turning off commands like \cuKinovar and \cuKinovarColor). Use this option to generate a document that will be printed in black-and-white.

#### Example:

\usepackage[gray]{churchslavonic}

#### <span id="page-2-1"></span>1.2 Underscore

The underscore symbol  $($ , U+005F Low LINE) is a valid text symbol in Church Slavonic (it has roughly the same role as the hyphen in English). The package churchslavonic redefines the underscore in a way that it can be directly entered in text mode, for example:

> Поглѣдованїе моле́бнагω пѣ́нїѧ ст̄ы̂мъ мч̄камъ κ̄\_гω вѣ́ка, вя Са́нктя\_Петерб $\Im$ ржстѣй д $\Im$ хо́внѣй а̀каде́мїн ้ начâльствовавшимъ, லучи̂вшимъ ѝ லу̀чи̂вшимсѧ

Attention: if you have an older version of the fontspec package installed on your system, the redefined underscore symbol cannot be used in font names and font options in fontspec commands like \setXXXfont and \newfontfamily.

Typically you need to set underscore as the hyphenation character for Church Slavonic fonts: HyphenChar=\_. With older versions of fontspec this will cause errors. This problem exists in T<sub>E</sub>X Live 2013 and in fontspec v2.3c.

We recommend upgrading your T<sub>E</sub>X distribution to at least T<sub>E</sub>X Live 2015. Alternatively you can selectively upgrade the fontspec package to version v2.4c or better.

If upgrading is not an option, you can work around this problem by either specifying the hexadecimal code for the hyphenation character: Hyphen-Char="005F, or by declaring all fonts before loading churchslavonic.

# <span id="page-3-0"></span>2 Numbers

The Church Slavonic numbering system (Cyrillic numerals) is based on Greek Ionian numerals and uses letters as digits. For more information on the imple-mentation, consult the appropriate section of [\[1\]](#page-12-0).

# <span id="page-3-1"></span>2.1 **\cuNum**

Use this command to typeset a Cyrillic numeral. The command takes a single argument that should expand to a number.

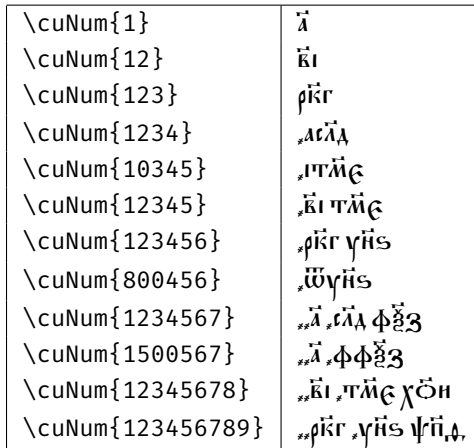

# <span id="page-3-2"></span>3 Dates

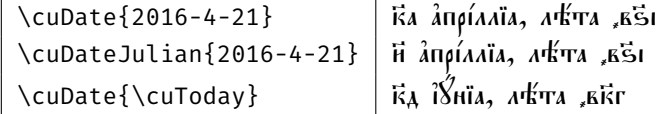

## <span id="page-3-3"></span>3.1 **\cuDate**

This command formats the date (according to the current format). The argument is a triplet of numbers YYYY-MM-DD specifying the date. The output will be something like this: ка апрілліа, л $k$ та  $k$ бі.

Note that YYYY-MM-DD values are not being normalized or interpreted in any way. Thus, it is totally fine to call \cuDate{2016-4-32} even though April 32 is not a valid date. It will be formatted and printed as April 32. This makes it possible to use this macro in a phrase like "the date \cuDate{2016-4-32} is not a valid date in any calendar".

However, if your date format uses \cuDOW (day of the week) or \cuYEARAM (year Anno Mundi), the later quantities are computed by interpreting the date as a Gregorian calendar date. In this case, if the input date is not a valid date, it will be normalized via extrapolation. For example, April 32 will be interpreted as May 2 for the purpose of determining values of the day of the week and year Anno Mundi.

If your format uses \cuDOW or \cuYEARAM, and you specify a date according to the Julian, not Gregorian, calendar, you must use \cuDateJulian to correctly format days of the week and year Anno Mundi.

The best practice is to always use \cuDate with Gregorian calendar dates and use \cuDateJulian with Julian calendar dates regardless of the current date format. This way you can switch the date formatting style without worrying about getting the wrong output.

## <span id="page-4-0"></span>**3.2 \cuDateJulian**

Formats the date, just like \cuDate does, but the argument is interpreted as a date on the Julian calendar ("old style") instead of the Gregorian calendar. This makes a difference only if your format is using symbolic names \cuDOW and/or \cuYEARAM.

#### <span id="page-4-1"></span>**3.3 \cuDefineDateFormat**

This command allows you to define your own date format. It does not change how \cuDate formats its output (for that, use \cuUseDateFormat). Example:

```
\cuDefineDateFormat{long}{%
  \cuDayName{\cuDOW},
  \cuNum{\cuDAY}\textunderscore гѡ~%
  \cuMonthName{\cuMONTH},~%
  лѣ́та ѿ сотворе́нїљ мі́ра~%
  \cuNum{\cuYEARAM}%
}
```
defines a format with name long. If we use this format to print the same date as before, we will get: пато́къ, къгш а̀прілліа, лъ́та ѿ сотворе́ніа міра ,зфкд.

The following symbolic names can be used when formatting the date:

- \cuYEAR the year part of a date (a number, like 2016)
- $\setminus$  cuYEARAM<sup>1</sup> the year Anno Mundi, that is, since the creation of the world accoding to the Byzantine reckoning (aka "the Byzantine era"; a number, like 7525)
- \cuMONTH  $-$  the month part of a date (a number from 1 to 12, with January set to 1)
- $\text{CUDAY}$  the day of the month
- \cuDOW<sup>1</sup> the day of the week (number from 0 to 6, where 0 means "Sunday")
- \cuINDICTION the indiction<sup>2</sup> (a number from 1 to 15)

#### <span id="page-5-0"></span>**3.4 \cuUseDateFormat**

This command sets the date format to be used by the subsequent  $\cuDate$  and \cuDateJulian.

# <span id="page-5-1"></span>**3.5 \cuMonthName**

This command expands a numeric argument (month number) into textual representation. It is typically used when defining a date format. For example, a date format named default is defined as:

```
\cuDefineDateFormat{default}{%
  \cuNum{\cuDAY}~\cuMonthName{\cuMONTH},%
  ~л<br />
~
\sim - \cuNum{\cuYEAR}%
}%
```
#### <span id="page-5-2"></span>3.6 **\cuDayName**

Expands a numeric argument into a textual representation of the day of the week in the nominative case.

#### <span id="page-5-3"></span>3.7 **\cuDayNameAccusative**

Expands a numeric argument into a textual representation of the day of the week in the accusative case.

#### <span id="page-5-4"></span>3.8 **\cuToday**

This macro expands to a triplet YYYY-MM-DD. The date is generated according to the Gregorian calendar.

<sup>&</sup>lt;sup>1</sup>If your format uses this value, make sure that you format the date with the correct macro: you must use \cuDate for dates on the Gregorian calendar and \cuDateJulian for dates on the Julian calendar.

<sup>2</sup>See <https://en.wikipedia.org/wiki/Indiction>.

## <span id="page-6-0"></span>3.9 **\cuTodayJulian**

This macro expands to a triplet YYYY-MM-DD. The date is generated according to the Julian calendar.

It is a shortcut for \cuAsJulian{\cuToday}.

## <span id="page-6-1"></span>3.10 **\cuAsJulian**

Converts a date on the Gregorian calendar to a date on the Julian calendar. Input and output use numeric triplet format YYYY-MM-DD.

Useful when the same date needs to be formatted both according to the Gregorian and Julian calendars.

## <span id="page-6-2"></span>3.11 **\cuAsGregorian**

Converts a date according to the Julian calendar to a date according to the Gregorian calendar. Input and output use numeric triplet format YYYY-MM-DD.

# <span id="page-6-3"></span>4 Kinovar

Printed and hand-written Church Slavonic texts often use color to highlight sectional and paragraph structure and to indicate liturgical rubrics, section names, comments, and marginal notes. The first letter of each paragraph is also often colored red.

## <span id="page-6-4"></span>4.1 **\cuKinovar**

Takes a single argument and prints it using red color. For example, explicitly specifying its argument one gets the expected result:

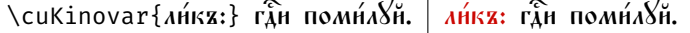

If one uses the T<sub>E</sub>X mechanism of implicit argument detection, then the first character of the text after this command will be printed in red. However, a nontrivial feature of this command is that it will also "collect" all of the diacritical marks that belong to this first character, and thus all accents will also be colored in red! Use this command in the indirect parameter mode to print in red the first letter of each paragraph. $<sup>1</sup>$  $<sup>1</sup>$  $<sup>1</sup>$ </sup>

<span id="page-6-5"></span> $1$ You can also experiment with the T<sub>E</sub>X command \everypar to automate this, but the success or failure of this technique critically depends on the ETEX class used and packages loaded. We found it very fragile and thus the churchslavonic package does not offer any automation for this task. It

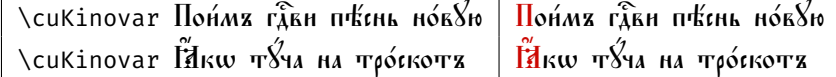

#### <span id="page-7-0"></span>4.2 **\cuKinovarColor**

Switches the current color to red. One would typically use this command inside a group that limits the scope of red text, unless you want all subsequent text to be colored red.

Information: The shade of red used by the  $\cosh$  index is declared in the package as a new color called kinovar, and is set to (205, 8, 3) in the RGB color space, which has a hexadecimal representation of #CC0502.

# <span id="page-7-1"></span>5 Miscellaneous

# <span id="page-7-2"></span>5.1 **\cuMarginMark**, **\cuMarginMarkSkip**, & **\cuMarginMarkText**

The command  $\text{cumarginMark}$  is used to place short text in the margin at the same level as the line where the macro is placed. Example:

**\cuMarginMark{б}\cuKinovar Блгословѝ д**ущѐ моа̀ гда̂ и̂ не забыва́й всѣ́хъ воздаѧ́нїй є҆гѡ̀. \cuMarginMark{а҃}\cuKinovar Ѡ҆чища́ющаго вса̂ беззакш́нїл твоа̂, н̂ецѣла́ющаго вса̂ нед $\emph{S}$ ги твоа̂: \cuMarginMark{եึ}\cuKinovar Ӥӡбавлѧ́ющаго Ѿ ӥ́стлѣ́нїѧ живо́тѫ тво́й, вѣнча́ющаго тѧ̀ мѧ҇тїю нํ щєдро́тами: \cuMarginMark{ї}\cuKinovar Ӥ҇҇҇҇҇҇҇҇҇҇ӣполна́ющаго во ба̇̃ги́хя жела́нїе твоѐ, ѡ̀бнови́тсѧ ҥ҆кѡ ѽрлѧ ю҆́ность твоѧ̀ .

Will result in:

- $\vec{k}$   $\vec{h}$ лгословѝ д $\vec{\delta}$ шѐ моа̀ г $\hat{\vec{k}}$ а и̂ не забыва́й всѣ́хъ воздаа́ній
- $\vec{\imath}$  ஞੈrẁ. Ѿчища́ющаго всѧ̂ беззакѡ́нїѧ твоѧ̂, н̂сцѣлѧ́юща\_
- ह го всâ недЎги твоâ: <mark>Й</mark>збавла́ющаго ѿ н̂стлѣнїа живо́тъ
- $\vec{a}$  тво́й, вѣнча́ющаго та̀ ма̂тїю и̂ щедро́тами: Ніполна́ющаго во ба̄ги́хъ жела́нїе твоѐ, ѡ̀бнови́тса ӹкѡ ⊘́рла ю̃ность твоѧ̀ .

may be easier and more robust to use the Find/Replace functionality embedded in any non-trivial text editor to just automatically place a \cuKinovar command before every paragraph of the source text.

The marginal mark is placed on the right margin for odd pages and on the left margin for even pages (e.g. the mark is placed on the "outer" margin, not the spine margin), which is usualy the desired behavior.

The distance between the mark and the text is controlled by the value of \cuMarginMarkSkip. The default is:

```
\def\cuMarginMarkSkip{0.6em}
```
To globally customize the font and color of the margin mark use \cuMargin-MarkText. For example, to make margin marks appear in red color, redefine \cuMarginMarkText in the preamble of your document like this:

```
\def\cuMarginMarkText#1{\cuKinovar{#1}}
```
If you need to change the font/size/color just for a single mark, you can do it directly with \cuMarginMark:

\cuMarginMark{{\tiny \*}}

## <span id="page-8-0"></span>5.2 Superscripts

The \cuSup macro can be used to place arbitrary superscript text above the baseline text, a feature that can be useful in editing Slavonic manuscripts. The macro takes two parameters: the first parameter is the superscripted text, the second parameter is the baseline text. For example:

```
мол\cuSup{ва}{и́т}
```
ва<br>Молит

The macro accepts an optional parameter raise, which controls the vertical space between the base characters and the superscript. The formatting of the base and superscript texts can also be controlled directly:

по\cuSup[raise=0.75ex]{\kern2em \cuKinovar{лага́етъ}}{\cuKinovar{ложѝ}} на́мъ

по<mark>ложѝ</mark> нáмъ лага́етъ

## <span id="page-8-1"></span>5.3 Dropcaps

The mechanism that the  $\text{curv}$  macro is using to collect all accents (when the argument is specified implicitly) can be useful for many other purposes. One example is to typeset a dropletter at the beginning of a chapter (this is often used in Church Slavonic texts). For this purpose, the standard LATEX package lettrine

works just fine. The only nuisance is that one has to be careful to pass to  $\let$ trine not just the first letter, but also any diacritical marks that attach to this letter. Naturally, we want to reuse the clever mechanism that \cuKinovar uses, and automatically collect the diacritical marks!

Here is an example of how to accomplish this:

```
\def\cu@lettrine{\lettrine[lines=3,findent=0pt,nindent=0pt]}
\def\cuLettrine{\cu@tokenizeletter\cu@lettrine}
\renewcommand{\LettrineFontHook}{\cuKinovarColor}
```
Once this definition of \cuLettrine is created (somewhere in the preamble, between the declarations \makeatletter and \makeatother), you can create drop capitals like this:

 $\setminus$ cuLettrine  $\tilde{H}$ же д $\tilde{X}$ а си́ла въ не́мощи соверша́етса...

01 « дхе дха си́ла въ не́мощи соверша́етса, гакоже пи́сано»<br>Се́сть, и̂ въвр8емъ: въ не́мощи же не тълесѐ то́чїю,<br>но о́у́бш ѝ сло́ва, ѝ прем8́дрости на а̀зы́щъ лежа́ща.  $\tilde{\mathfrak{E}}$ еть, и вѣ́р $8$ емъ: въ не́мощи же не тълесѐ то́чїю, но ᲂу҆́бѡ и҆ сло́ва, и҆ премꙋ́дрости на ѧ҆зы́цѣ лежа́ща. И҆ сѐ ꙗ҆́вѣ ѿ мно́гихъ ᲂу҆́бѡ и҆ны́хъ, па́че же ѿ и҆́же ѡ҆ вели́комъ бгосло́вѣ, и̂ бра́тѣ хр̂то́вѣ, благода́тію зри́мѣмъ.

# <span id="page-9-0"></span>6 Znamenny Notation

# <span id="page-9-1"></span>6.1 Typesetting Znamenny Notation

The package offers two commands for typesetting liturgical music in Znamenny Notation and other neumatic notation systems. To use these macro commands, you will need to declare the font that will be used to typeset the musical notation symbols and set the \cuKrukFont parameter, which is usually done in the preamble of the document. Example:

```
\newfontfamily\musicFont[Scale=1.5]{Mezenets Unicode}
\let\cuKrukFont=\musicFont
```
The command  $\cuKruk$  is used to typeset a syllable of text with a musical neume above it. It takes the neume as its first argument and the text as its second argument. This can be used to typeset Znamenny notation inline with text or to typeset relatively short passages, for example, the code:

Here is a Podchashie: \textchurchslavonic{\cuKruk{  $\$ }{Тво}} will produce:

Here is a Podchashie: Тво

 $\mathscr{L}$ 

The \cuKrukPara command is used to typeset longer, independent passages of music in Znamenny Notation. The command takes as an argument a line of neumes, followed by \\, followed by a line of lyrics. Groups of neumes are separated by spaces and syllables are separated by the hyphen (-) character. Here we use the command to typeset a piece in Znamenny Notation:

```
\cuKrukPara{# 145 A MO KO IS 152 And 164 IC 15
Alle All is it it is no that he is it is the its
A set us note us us a politicate de vis us a note vis a a
\mathscr{L}\otimes\mathscr{L}\to\mathscr{L}\otimes\mathscr{L}\otimes\mathscr{L}\otimes\mathscr{L}\otimes\mathscr{L}\otimes\mathscr{L}\otimes\mathscr{L}\otimes\mathscr{L}\otimes\mathscr{L}\otimes\mathscr{L}\otimes\mathscr{L}\otimes\mathscr{L}Хри-сто́съ ра-жда́-ет-сѧ, сла́-ви-те: Хри-сто́съ съ нб҃съ, срѧ́-щи-те:
Хри-сто́съ на зе-млѝ, воз-но-си́-те-сѧ. по́й-те Го́-спо-де-ви всѧ̀-~ зе-
млѧे.
```
и҆ ве-се́-лї-емъ вос-по--йте лю́-дї-е, а॑́-кω про-сла́-ви-сѧ.}

 $\tilde{E}$ Хри  $\ddot{\phantom{a}}$ сто́съ مأ ра مئزأ жда́  $\frac{1}{2}$ ет j сѧ,  $\mathscr{C}$ сла́ مهلهن ви  $\mathcal{L}$ те: י<br>י Хри  $\sum_{i=1}^{n}$ сто́съ  $\frac{1}{2}$ съ فتنكيز нбсъ,  $\mathscr{C}$ срѧ́ A щи í те: ņ Хри  $\boldsymbol{V}$ сто́съ  $\frac{1}{2}$ на  $\ddot{\theta}$ зе بمنخ млѝ, ľ воз م<br>معا но Ą си́ ممام<mark>"</mark> те  $\mathbf{r}$ сѧ.  $\mathscr{C}$ по́й  $\frac{1}{2}$ те منز Го́  $\frac{1}{2}$ спо .<br>ما де  $\ddot{\theta}$ ви فستجرد всѧ̀ וֹ ה зе í млà, .<br>ما и҆ 'n, ве تمننن се́ ٲ лї е í емъ  $\ddot{\theta}$ вос بنئن по́ ففي م<mark>ت</mark> йте بنئن лю́ n<br>L дї е .<br>|<br>|е, منن ꙗ҆́  $\frac{1}{2}$ кѡ  $\overline{\phantom{a}}$ про  $\mathscr{C}$ сла́  $\lambda$ ви ł сѧ.

Note 1: the number of neume groups needs to equal the number of syllables, otherwise the \cuKrukPara command will return a compile-time error, such as: ! Too many kruk groups.

Note 2: In both the \cuKruk and \cuKrukPara commands, the  $\sim$  character can be used when a neume appears without any syllable below it. The command will draw an underline under the relevant neume. Leaving a syllable empty will produce the same result. An empty neume block or the  $\sim$  character can also be used to produce a syllable with no neume above it (in this case, the neume block is left blank). To produce a neume with empty space (and no underline) below it, use any other command that is rendered as a space (for example, \thinspace). The following examples demonstrate the functionality:

 $\text{Cukruk}\{r\}\}$  $\triangledown$  $\{\text{cukruk}\}$  $\triangledown$ \cuKruk{r}{\thinspace}  $\triangledown$ 

\cuKruk{~}{text} text

Note 3: fonts for Znamenny Notation usually provide color information for certain glyphs (such as the cinnabar marks) via data in the COLR and CPAL tables. However, COLR / CPAL technology is presently not supported in X<sub>7</sub>TEX or LuaTEX. When the churchslavonic package is loaded with the autocolormarks option, the \cuKruk and \cuKrukPara commands will automatically typeset the cinnabar marks in red by internally invoking the \cuKinovar macro. Additionally, if the churchslavonic package is loaded with the gray or bw options, the cinnabar marks will be typeset in grayscale or black, respectively.

Limitations: When a document is processed using X<sub>T</sub>F<sub>X</sub>, attempting to render marks in color breaks normal OpenType glyph positioning rules. Loading the churchslavonic package with the autocolormarks option when XqTEX is used will produce a warning. Presently, you can only render marks in red and maintain correct positioning when using LuaT<sub>EX</sub>. When a document is processed using LuaTEX, the churchslavonic package by default loads with the autocolormarks option. If automatic coloring is not desired, it can be turned off in this case by loading the churchslavonic package with the noautocolormarks option.

The \cuKruk commands may be nested, which can be used to produce 'explanatory marks' («подобные пометы»):

\cuKruk{\cuKruk{\cuKinovar{\tiny }}} ла {\Large }}{ла}

## <span id="page-11-0"></span>**6.2 Controlling the Appearance of Znamenny Notation**

A number of parameters may be used to control the positioning and appearance of Znamenny neumes:

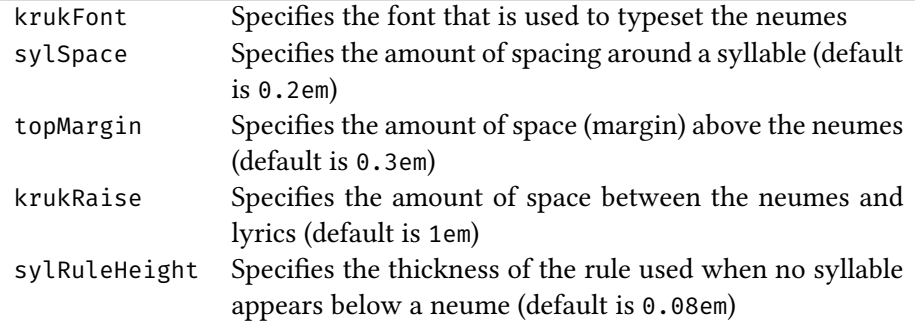

The parameters are passed as options to the \cuKruk and \cuKrukPara commands, separated by commas. For example, we can modify the spacing of neumes in the above example:

\cuKrukPara[krukRaise=1.5em,topMargin=0.6em,sylRuleHeight=0.02em]{ $\rho$  :  $\&$  ... \\ Хри-сто́съ ... }

 Хри гто́гъ ра жда́ ет сљ, сла́ ви те: Хри гто́гъ съ нбсъ, сра́ щи те: ر يا چيز پوستو بن منظر بن ڪيو ته سلامي پي پاڻ پار آهي.<br>مناسب جي پار مناسب جي پار پار پار آهي. Хри гто́гв на зе млѝ, воз но ги́ те гљ. по́й те Iо́ гпо де ви вгљ̀ \_ зе + جزء میرچ ق - ما منتش ما قش منتش - اور منتشر از منتشر از منتشر از منتشر از منتشر از منتشر از منتشر از منتشر ا<br>ما از منتشر از منتشر از منتشر از منتشر از منتشر از منتشر از منتشر از منتشر از منتشر از منتشر از منتشر از منتشر мла̀, н҆ ве се́лїем¤ воспо́ \_ йте лю́дїе, га̀кw про сла́вн са.

# References

<span id="page-12-0"></span>[1] Aleksandr Andreev, Yuri Shardt, and Nikita Simmons. Church Slavonic Typography in Unicode, Uncode Technical Note 41. 2015. [http://www.unicode.](http://www.unicode.org/notes/tn41/) [org/notes/tn41/](http://www.unicode.org/notes/tn41/)